## Indice

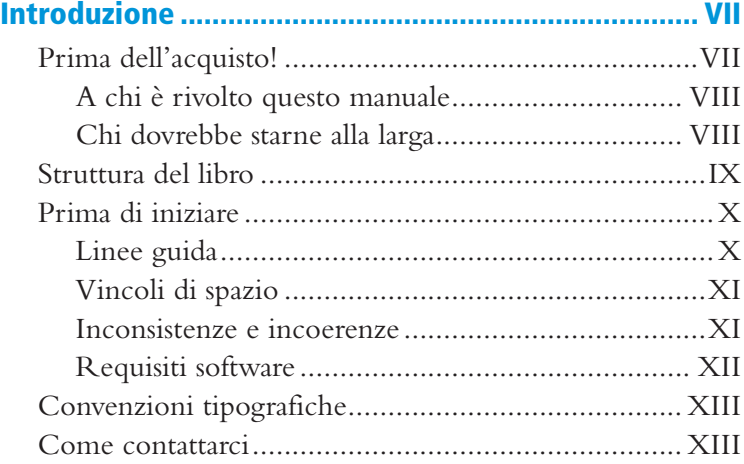

## Capitolo 1 – La struttura del documento......................1

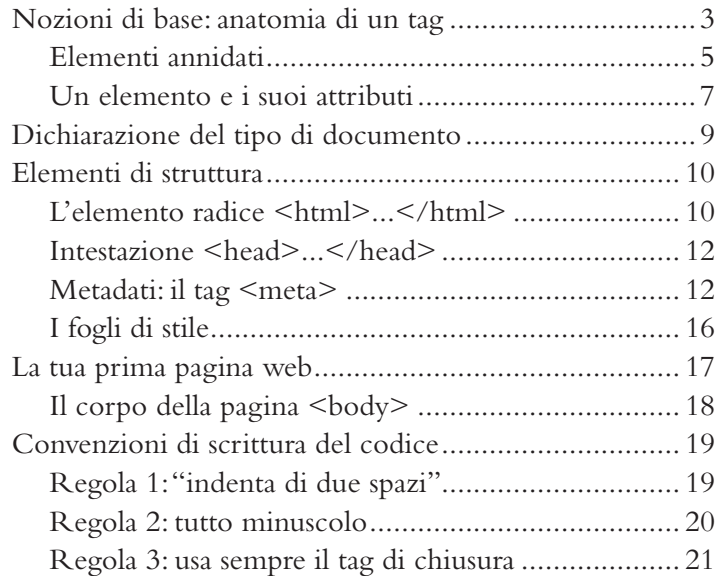

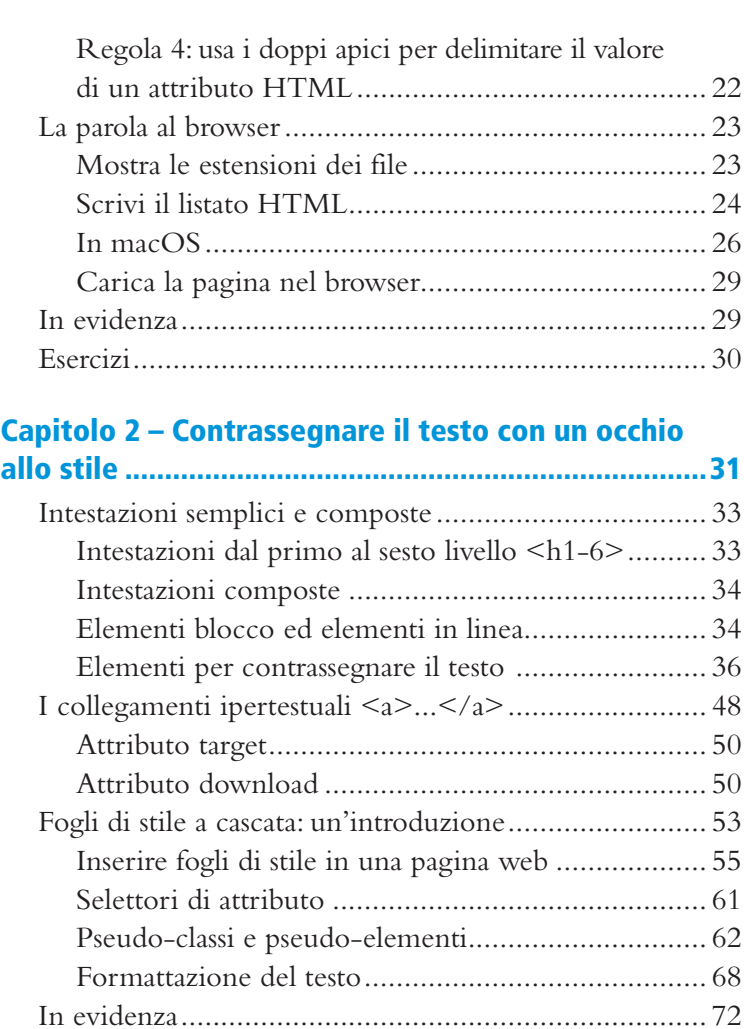

## Capitolo 3 – Anatomia di un articolo..........................75

Esercizi........................................................................ 73

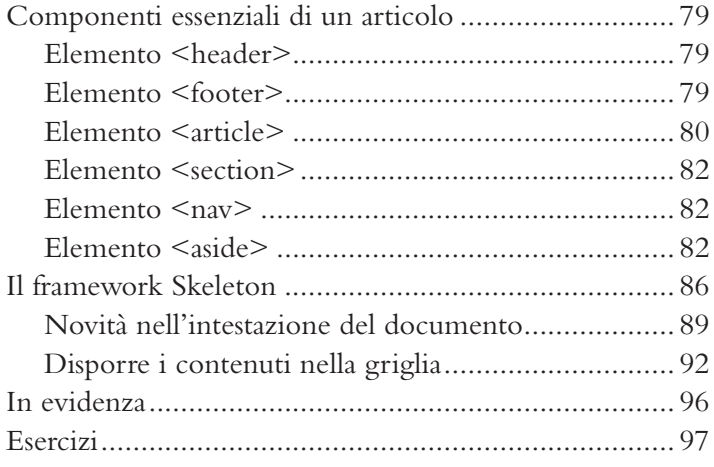

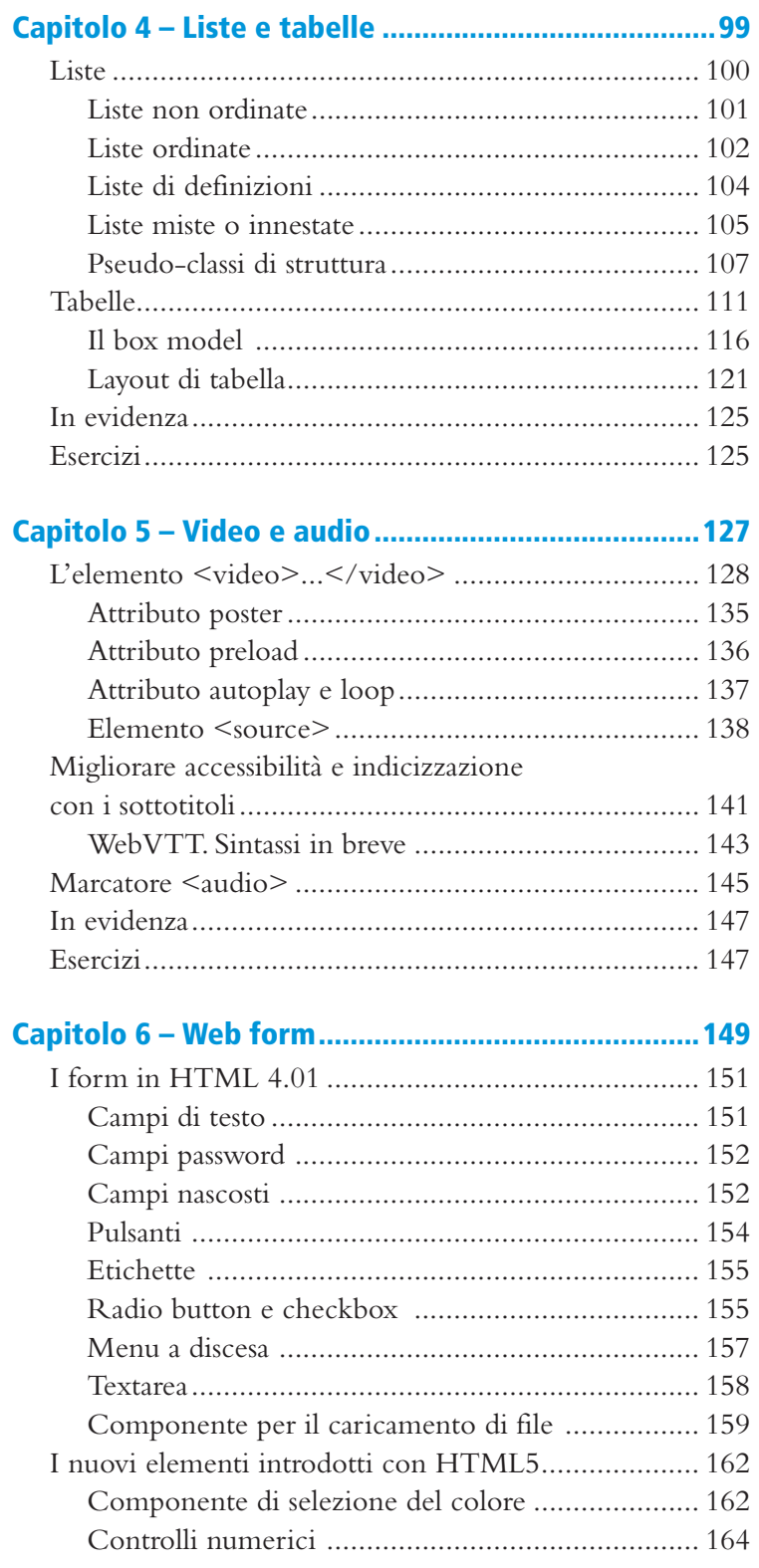

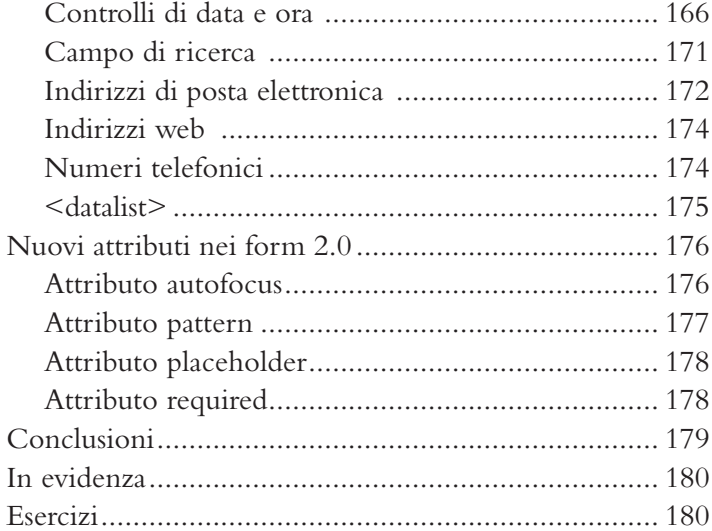

## Appendice - Risposte agli esercizi ............................. 181

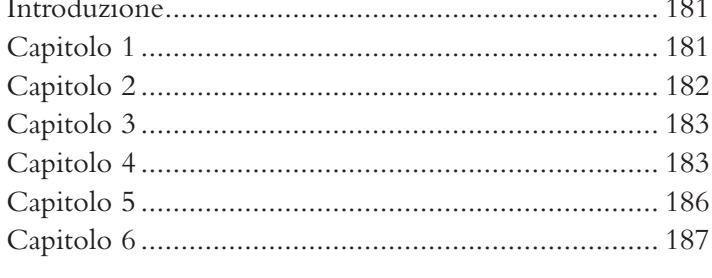

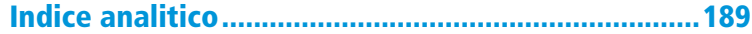